## SAP ABAP table V\_T001W\_LI {Generated Table for View}

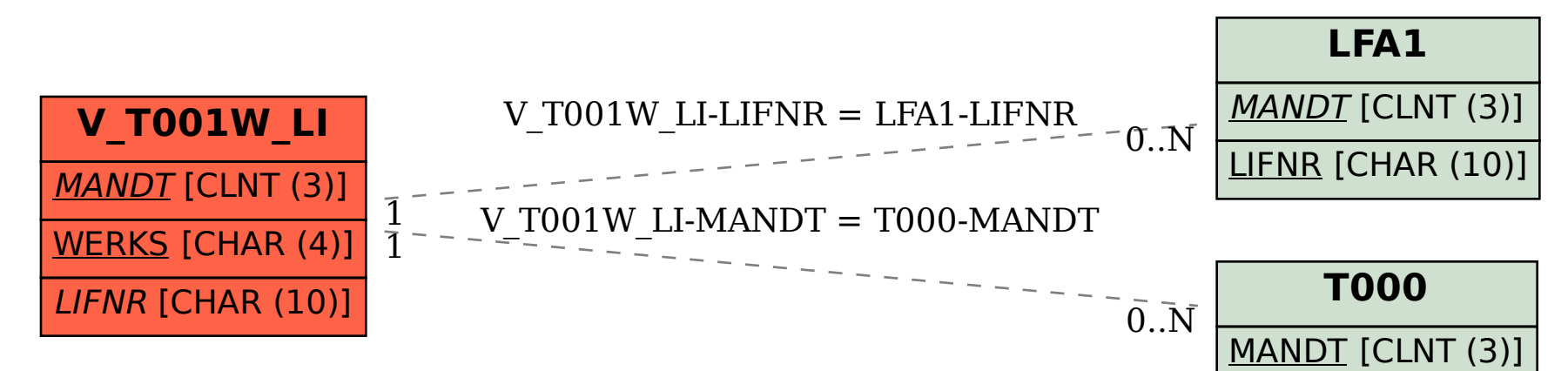